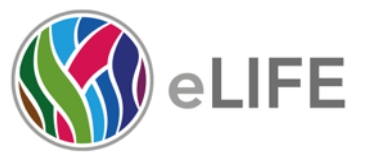

Westbrook Centre, Milton Road P 01223 855340

Cambridge CB4 1YG

W elifesciences.org T @elife

## *eLife's* **transparent reporting form**

UK

### **Sample-size estimation**

- You should state whether an appropriate sample size was computed when the study was being designed
- You should state the statistical method of sample size computation and any required assumptions
- If no explicit power analysis was used, you should describe how you decided what sample (replicate) size (number) to use

Please outline where this information can be found within the submission (e.g., sections or figure legends), or explain why this information doesn't apply to your submission:

*No explicit power analysis was used. However, behavioral experiments were performed with large sample sizes (N>50 per group per experiment) in order to obtain representative samples of the population. Three or more independent replicate experiments were performed for all behavioral experiment.* 

#### **Replicates**

- You should report how often each experiment was performed
- You should include a definition of biological versus technical replication
- The data obtained should be provided and sufficient information should be provided to indicate the number of independent biological and/or technical replicates
- If you encountered any outliers, you should describe how these were handled
- Criteria for exclusion/inclusion of data should be clearly stated
- High-throughput sequence data should be uploaded before submission, with a private link for reviewers provided (these are available from both GEO and ArrayExpress)

Please outline where this information can be found within the submission (e.g., sections or figure legends), or explain why this information doesn't apply to your submission:

*The data presented provides information to indicate the number of independent biological and/or technical replicates. This data is displayed in the figures*  legends. Criteria for exclusion/inclusion of data are clearly stated in the Material *and Methods.*

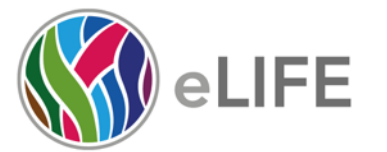

Westbrook Centre, Milton Road P 01223 855340

Cambridge CB4 1YG UK

W elifesciences.org T @elife

# **Statistical reporting**

- Statistical analysis methods should be described and justified
- Raw data should be presented in figures whenever informative to do so (typically when N per group is less than 10)
- For each experiment, you should identify the statistical tests used, exact values of N, definitions of center, methods of multiple test correction, and dispersion and precision measures (e.g., mean, median, SD, SEM, confidence intervals; and, for the major substantive results, a measure of effect size (e.g., Pearson's r, Cohen's d)
- Report exact p-values wherever possible alongside the summary statistics and 95% confidence intervals. These should be reported for all key questions and not only when the p-value is less than 0.05.

Please outline where this information can be found within the submission (e.g., sections or figure legends), or explain why this information doesn't apply to your submission:

*Statistical analysis methods are clearly described and justified in the Material and Methods section. The statistical methodology used is described in the Figure legends. Raw data (where n per group is less than 10) is presented in figures.*

# **Group allocation**

- Indicate how samples were allocated into experimental groups (in the case of clinical studies, please specify allocation to treatment method); if randomization was used, please also state if restricted randomization was applied
- Indicate if masking was used during group allocation, data collection and/or data analysis

Please outline where this information can be found within the submission (e.g., sections or figure legends), or explain why this information doesn't apply to your submission:

*Masking of genotypes was used prior to all behavioral experiments, and the placement of animals in the 96-well recording arenas was randomized to genotype in order to minimize experimental bias. Unmasking of genotypes via PCR genotyping was performed after collection of behavioral data.*

## **Additional data files ("source data")**

- We encourage you to upload relevant additional data files, such as numerical data that are represented as a graph in a figure, or as a summary table
- Where provided, these should be in the most useful format, and they can be uploaded as "Source data" files linked to a main figure or table
- Include model definition files including the full list of parameters used
- Include code used for data analysis (e.g., R, MatLab)
- Avoid stating that data files are "available upon request"

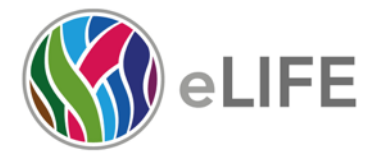

Westbrook Centre, Milton Road Cambridge CB4 1YG UK

P 01223 855340 W elifesciences.org T @elife

### Please indicate the figures or tables for which source data files have been provided:

*Behavioral data presented in the manuscript utilized custom written software code, and has been previously posted as source data in (Lee et al., eLife, 2017).*

*Scripts used for analysis of behavioral data.* sort\_fish\_sttime\_192.pl *is a Perl script (Prober et al., 2006) that converts data acquired by the Viewpoint videotracker system to a format that is useful for analysis using Matlab and removes notations that are not relevant to behavioral analysis.* perl\_batch\_192well.m *is a Matlab script that allows the* sort\_fish\_sttime\_192.pl *script to run on the Matlab platform.* VT\_analysis.m *is a Matlab script (modified from Prober et al., 2006)) that analyzes locomotion data collected by the Viewpoint videotracker system to quantify several metrics, including activity, waking activity, sleep, sleep architecture and sleep latency. Detailed instructions on the use of these scripts will be provided upon request.*